# **LECTURE 44**

#### **GENERATORS**

MCS 275 Spring 2021 Emily Dumas

#### **LECTURE 44: GENERATORS**

Course bulletins:

- Please **complete your course evaluations**. The deadline is 11:55pm Sunday.
- [Project](https://www.dumas.io/teaching/2021/spring/mcs275/nbview/projects/project4.html) 4 due today at 6pm CDT.
- I'll announce the course material archive site by email when ready
- Today's [generators](https://www.dumas.io/teaching/2021/spring/mcs275/nbview/samplecode/generators.html) notebook

# **SEQUENCES**

In Python, a **sequence** is an object containing elements that can be accessed by a nonnegative integer index.

e.g. list, tuple, str

#### **ITERABLES**

- An **iterable** is a more general concept for an object that can provide items one by one when used in a  $for$ loop.
- Sequences can do this, but there are other examples:

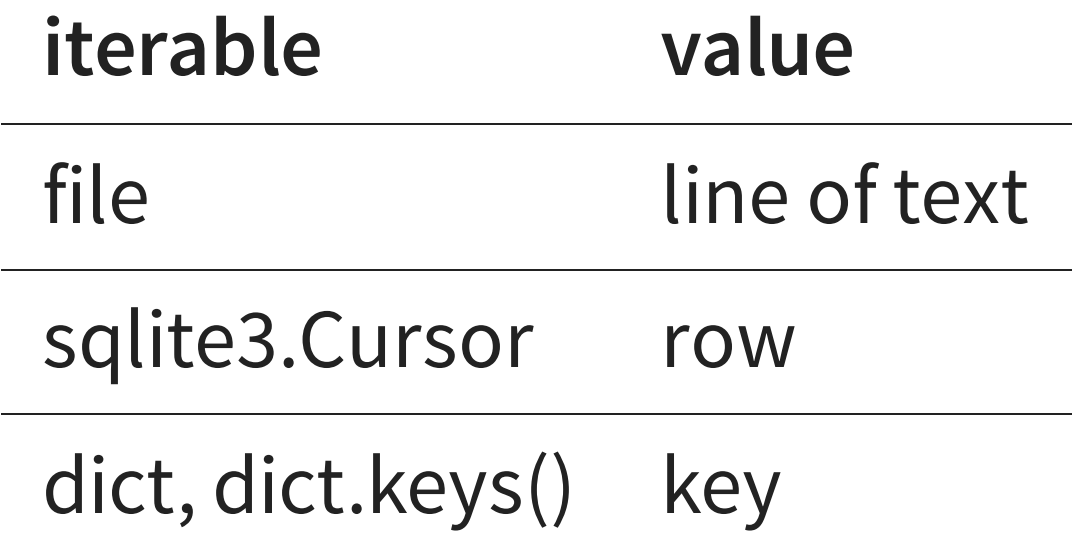

- Unlike a sequence, an iterable may not store (or know) the next item until it is requested.
- This is called laziness and can provide significant advantages.

### **PITCH**

#### Generators are do-it-yourself lazy iterables.

#### **THE RETURN STATEMENT**

In a function, return x will:

- Destroy all local variables from the function (except when references to them exist in objects still in scope)
- Return execution to wherever it was when the function was called
- Replace function call with  $x$  for the purposes of evaluation

## **THE YIELD STATEMENT**

When a function call is used as an iterable, the statement yield x will:

- **Pause** the function
- Make  $x$  the next value given by the iterable

The next time a value is needed, execution of the function will continue from where it left off.

### **COMPARISON WITH PRINT**

Imagine you can write a function which will print a bunch of values (perhaps doing calculations along the way).

If you change  $print(x)$  to  $yield x$ , then you get a function that can be used as an iterable, lazily producing the same values.

#### **GENERATOR OBJECTS**

Behind the scenes, a function containing  $y$  ield will return a **generator** object (just once), which is an iterable.

It contains the local state of the function, and to provide a value it runs the function until the next yield.

#### **APPLICATIONS**

- Efficient iterables when items are expensive
- Representing infinite sequences
- Retain laziness despite complex logic to determine next element (e.g. nested loops)

# **CONVERSION TO A SEQUENCE**

- The list and tuple constructors accept an iterable.
- So if g is a generator object,  $list(g)$  will pull all of its items and put them in a list.

#### **ONE-SHOT**

Generator objects are "one-shot" iterables, i.e. you can only iterate over them once.

Since generator objects are usually return values of functions, it is typical to have the function call in the loop that performs iteration.

#### **YIELD FROM**

A generator can delegate to another generator, i.e. say "take values from this other generator until it is exhausted".

The syntax is

yield from GENERATOR

which is approximately equivalent to:

for x in GENERATOR: yield x

#### **GENERATOR EXPRESSIONS**

You can often remove the brackets from a list comprehension to get a **generator comprehension**; it behaves similarly but evaluates lazily.

```
# Create a list, then sum it
# Uses memory proportional to N
sum([x**2 for x in range(1,N+1) ])
# Create a generator, then sum values
# it yields. Memory usage independent
# of N.
sum(x^{**}2 for x in range(1,N+1))
```
This won't work in a context that needs a sequence  $(e.g. in len(), random. choice(), ...).$ 

# **EPILOGUE**

#### **ASSORTED THINGS WE DIDN'T TALK ABOUT**

- Python has type annotations! [[1](https://mypy.readthedocs.io/en/stable/cheat_sheet_py3.html)]
- Python is getting a switch statement in 3.10! [[2](https://www.python.org/dev/peps/pep-0622/)]
- Important CS concepts with implementations in the standard library (e.g. heapq, hashlib) [[3](https://docs.python.org/3/library/heapq.html), [4](https://docs.python.org/3/library/hashlib.html)]
- Logging [[5](https://docs.python.org/3/library/logging.html)]
- Coroutines with async/await [[6](https://docs.python.org/3/library/asyncio-task.html)]
- Machine learning with scikit-learn [[7](https://scikit-learn.org/stable/)]
- Scientific Python (scipy) [[8](https://www.scipy.org/)]

### **ADVICE**

To finish off MCS 275, four pieces of advice:

- If you like Python, keep writing programs with it. Developing depth in one language has value.
- Learn a statically typed compiled imperative language like Java, C++, C, C#, or golang.
- Study some interesting algorithms (e.g. [Dijkstra's](https://en.wikipedia.org/wiki/Dijkstra%27s_algorithm) [algorithm](https://en.wikipedia.org/wiki/Fortune%27s_algorithm), Fortune's algorithm).
- Learn about version control, e.g. [git](https://git-scm.com/docs/gittutorial).

# **THE END**

#### **REFERENCES**

- Chapter 20 of Lutz  $\bullet$
- Chapter 4 of Beazley and Jones
- MCS 260 Fall 2020 Lecture 7 discussed for loops and promised future discussion of  $\bullet$ generators.

#### **REVISION HISTORY**

2021-04-30 Initial publication